AutoCAD Crack Activation (2022)

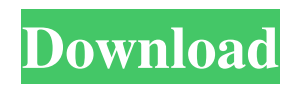

There are several versions of AutoCAD that support various operating systems. According to Autodesk, AutoCAD LT is a free version of AutoCAD that supports Windows, and is available on all of the major desktop and laptop operating systems. AutoCAD Standard is for a desktop or laptop computer with no built-in graphics; it's available on Windows, Mac OS X and Linux. AutoCAD LT Advanced and AutoCAD

Architecture for Windows are enterprise-ready versions of AutoCAD that support an advanced 3D modeling environment and support for technical project data exchange formats, among other features. AutoCAD LT is also available as a web app. Autodesk AutoCAD is priced based on which edition you buy, and the options you add. The LT Basic edition is \$1,879, with the options for drawing and image, cloud storage, and other bundled features available for \$1,249. The Standard edition is

\$4,250 with most of the bundled features and a year of Autodesk Trial & Support (\$4,999) available. A deluxe version of AutoCAD LT, AutoCAD LT Advanced, costs \$4,499. Version history AutoCAD LT was first released in March 2004 and was updated in July 2005 to include several design options, among other improvements. In February 2006, Autodesk released AutoCAD LT 2.0, which introduced a new "Collaboration" mode, improved the "Space" window, and incorporated AutoCAD's Print

Production features. In September 2006, the first major upgrade of AutoCAD LT 3.0 was released. AutoCAD LT 3.0 introduced the popular "Auto Sheet" feature, which allowed for the automated creation of a large number of drawings from a single digital model, and several other new features. AutoCAD LT 3.5, which introduced many new features such as its User Managed Preferences (UMP), was released in June 2010, but there are no updates to it since that version. AutoCAD LT 3D was released in March 2011

and has received updates throughout 2012. AutoCAD LT 4.0 was released in January 2013, and is the first major release of AutoCAD LT since version 3.5. Autodesk released AutoCAD LT 4.0 because Autodesk was having difficulties getting its CAD products to work on Apple's Mac OS X 10.

**AutoCAD**

Notes See also Comparison of CAD editors References External links AutoCAD Serial Key on Autodesk's website Autodesk's AutoCAD Free

Download Community AutoCAD Crack Free Download tips & Tricks AutoCAD For Windows 10 Crack Expert's Blog: Automation and Customization in AutoCAD and AutoCAD LT Category:1985 software Category:Computer-aided design software Category:Drawing software Category:Proprietary software Category:Windows graphics-related softwareQ: How do I copy an image file from my desktop to Windows share using the Windows console in ASP.NET? I am trying to write a console

application in ASP.NET that will copy an image file from the local file system to a Windows share and then delete the file on the local file system. The share is on the same computer where the console application is running and I am using ASP.NET 4.0 (running in IIS 7). This is what I have come up with so far: public void CopyShareImage() { string  $localPath =$ @"C:\Temp\blahblah.jpg"; string sharePath =  $@$ "\\MachineName\Sha res\imageName.jpg"; string

```
username = "MyUserName"; string
password = "MyPassword"; using
(var client = new WebClient()) {
client.Credentials = new
NetworkCredential(username,
password);
client.DownloadFile(localPath,
sharePath);
Process.Start("explorer.exe",
@"\\MachineName\Shares"); } } I
am new to ASP.NET and its console
application development. Is there a
way to do this without writing an
ASP.NET web application? A:
There's nothing on the command
```
line that will directly help you with the permissions. What you really want to do is to start up the command line or use the System.Diagnostics.Process class. Something like this: var process = new System.Diagnostics.Process(); process.StartInfo.FileName = "cmd.exe";

process.StartInfo.Arguments = @"/C ""C:\Windows\System32 a1d647c40b

1. Load the Interiors Options To load the options: 1.1. Double-click on the Options button (the first icon on the left) in the Autocad Options window. 1.2. Double-click on the "Interiors" button on the Options window. 1.3. Press F1. 1.4. Enter for "Edge" and click on OK. 1.5. Press F1. 1.6. Enter for "Theme" and click on OK. 1.7. Press F1. 1.8. Enter for "Borders" and click on OK. 1.9. Press F1. 1.10. Enter for "Scheme" and click on OK. 2. Save

the Interiors Options 2.1. Click on the "Save" button (the second icon from the left on the top) in the Autocad Options window. 2.2. Click on the "Save" button again. 2.3. Enter for "Scheme" and click on OK. 2.4. Click on the "Save" button again. 2.5. Enter for "Scheme" and click on OK. 3. Load the Axon Options To load the options: 3.1. Double-click on the Options button (the first icon on the left) in the Axon Options window. 3.2. Double-click on the "Options" button on the Options window. 3.3.

## Press F1. 3.4. Enter for "Scheme" and click on OK. 3.5. Click on the "Save" button.

**What's New in the AutoCAD?**

Redesigned Markup Control: Markup Control allows you to pin, align, and measure straight lines, arcs, and curves, using the sides of the marks themselves.

Measurements are easily reflected in the mark's size, rotation, and angle, while also automatically switching from inches to any other system supported by your hardware.

(video: 1:15 min.) Viewer Filter Enhancements: Get the most out of your Viewer with improved contrast. You can set your preferred Viewer Filter in Preferences, or Viewer Features, under Tools > Preferences > Viewer. Improved Pen: The redesigned Pen tool allows you to mark any point and return to it at any time. Easily draw and edit line segments and curves using the ends of the marks themselves. (video: 1:16 min.) Improved Line Style: The Line Style tool gives you an assortment of attributes to help

you make lines just the way you want them. From Hair and Dot to Dashed to Dash-Dot, the Line Style palette gives you complete control over the appearance of your lines. (video: 1:19 min.) Improved Boolean: The new Boolean operations and the Improved Additive tool give you new ways to make shapes in your drawings, and to merge them with each other. With the new Select Operation, you can now perform Boolean operations on multiple points. (video: 1:13 min.) Improved

Additive: The improved Additive tool lets you combine lines, arcs, circles, and polylines to create more complex shapes, in a snap. And with the new 3D controls, you can quickly navigate 3D shapes to easily alter their position and rotations. (video: 1:08 min.) Improved Bevels and Bands: With the improved Bevels and Bands toolset, you can now easily add, remove, or adjust the appearance of the bevels and bands of your lines and polylines. (video: 1:19 min.) Replaced Drawing Display Options: With the

Drawing Display Options panel, you can control the quality and formatting of your drawings, such as the appearance of labels, gridlines, object numbers, rulers, etc. You can also modify the defaults that AutoCAD uses when opening a new drawing, and choose the options you prefer. (

-Windows 2000/Windows XP/Windows 2003 Server/Windows 7 -CPU: Intel Core 2 Duo E6750 1.66GHz -Memory: 4GB -Graphics: Geforce 8600 or Radeon X1900 Series -DirectX: Version 9.0c \*\*DOWNLOAD LINKS\*\*: \*For the FULL crack: \*For the DEMO version:

Related links: